# **Go/Golang für Einsteiger** Einführung in die Programmierung

**Go ist die Open Source Programmiersprache der nächsten Generation, die von Google zum Erstellen von Systemen, Web- und anderen Anwendungen entwickelt wurde.**

**Mit diesem Kurs erhalten Sie einen Einstieg in Go und werden die Kernelemente und die Syntax der Sprache Go erlernen.**

**Erfahren Sie welche Werkzeuge und Möglichkeiten Go besitzt. Sie lernen den kompletten Go-Workflow, einschließlich des Go Playground, einem Online-Tool, das die Go-Entwicklung vom Desktop aus ermöglicht.**

**Sie werden grundlegende Programmieraufgaben mit Go umsetzen, darunter das Verwalten von Werten, die Verwendung von mathematischen Operatoren, das Speichern von Werten als komplexe Typen und das Verwalten des Programmablaufs.**

**Außerdem lernen Sie, wie Sie wiederverwendbaren Go-Code erstellen, Dateien lesen und schreiben und einfache Web-Anfragen stellen.**

# **Kursinhalt**

- Erste Schritte mit Go/Golang
- Einfache Variablenwerte in Go/Golang verwalten
- Verwalten komplexer Typen und Sammlungen in Go/Golang
- Verwalten des Programmablaufs in Go/Golang
- Wiederverwendbaren Code in Go/Golang erstellen
- Arbeiten mit Dateien und dem Web mit Go/Golang

# **Zielgruppe**

Der Kurs richtet sich an alle, die auf Grund der sich zunehmend verändernden Anforderungen eine schnelle Einführung in die Grundkonzepte der Programmierung und die Arbeit mit Go/Golang benötigen.

# **Voraussetzungen**

Für Go gibt es sog. "Playgrounds" zum Lernen der Sprache über einen Browser: https://go.dev/play/.

Die Installationsanleitungen inkl. der Vorraussetzungen finden Sie unter https://go. dev/dl/.

### **Dieser Kurs im Web**

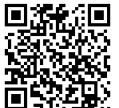

**国語統**日 Alle tagesaktuellen Informationen und Möglichkeiten zur Bestellung finden Sie unter dem folgenden Link: **前导程别**: www.experteach.de/go/**GOLA** 

# **Vormerkung**

Sie können auf unserer Website einen Platz kostenlos und unverbindlich für 7 Tage reservieren. Dies geht auch telefonisch unter 06074 4868-0.

### **Garantierte Kurstermine**

Für Ihre Planungssicherheit bieten wir stets eine große Auswahl garantierter Kurstermine an.

### **Ihr Kurs maßgeschneidert**

Diesen Kurs können wir für Ihr Projekt exakt an Ihre Anforderungen anpassen.

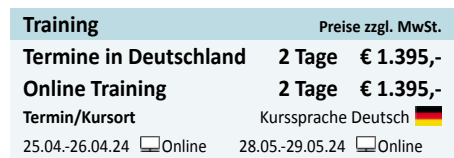

Stand 24.03.2024

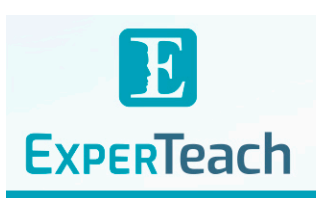

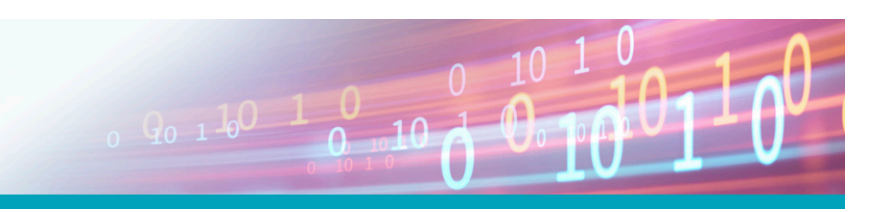

# Inhaltsverzeichnis **Go/Golang für Einsteiger – Einführung in die Programmierung**

### **Erste Schritte mit Go/Golang**

Grundlegende Programme mit Go entwickeln Die wesentlichen Merkmale von Go Erforschen der grundlegenden Go-Syntax Experimentieren mit dem Go Playground Go auf macOS installieren Go unter Windows installieren Eine IDE für die Go-Programmierung auswählen Visual Studio Code installieren und konfigurieren Eine Hello World-Anwendung erstellen

# **Einfache Variablenwerte in Go/Golang verwalten**

Die Variablentypen von Go kennenlernen Deklarieren und Initialisieren von Variablen Eingaben von der Konsole abrufen String-Eingaben in andere Typen konvertieren Mathematische Operatoren verwenden Das Math-Paket verwenden Arbeiten mit Datum und Uhrzeit

# **Verwalten komplexer Typen und Sammlungen in Go/Golang**

Wie Speicher zugewiesen und verwaltet wird Referenzieren von Werten mit Zeigern Geordnete Werte in Arrays speichern Geordnete Werte in Slices verwalten Ungeordnete Werte in Maps speichern Zusammengehörige Werte in Structs gruppieren

# **Verwalten des Programmablaufs in Go/Golang**

Bedingte Logik programmieren Ausdrücke mit switch-Anweisungen auswerten Schleifen mit for-Anweisungen erstellen

# **Wiederverwendbaren Code in Go/Golang erstellen**

Definieren und Aufrufen von Funktionen Definieren von Funktionen als Methoden von benutzerdefinierten Typen

# **Arbeiten mit Dateien und dem Web mit Go/Golang**

Lokale Textdateien schreiben und lesen Lesen einer Textdatei aus dem Web Parsen von JSON-formatiertem Text

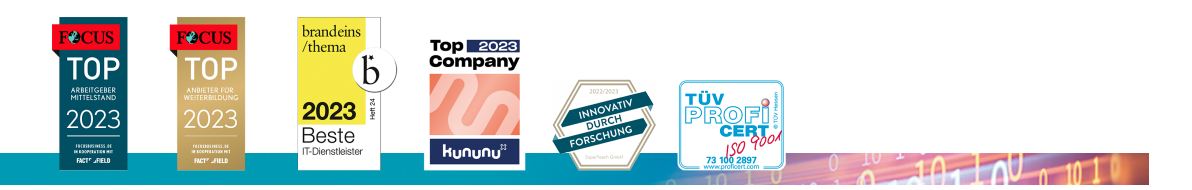

#### **ExperTeach Gesellschaft für Netzwerkkompetenz mbH**

Waldstr. 94 • 63128 Dietzenbach • Telefon: +49 6074 4868-0 • Fax: +49 6074 4868-109 • info@experteach.de • www.experteach.de